## **Министерство науки и высшего образования Российской Федерации** Федеральное государственное бюджетное образовательное учреждение высшего образования **«Владимирский государственный университет имени Александра Григорьевича и Николая Григорьевича Столетовых» (ВлГУ)**

 $\overline{6}$   $\overline{0}$   $\overline{0}$ УТВЕРЖДАЮИ  $\frac{1}{2}$ проректор $\frac{1}{2}$ Проректор по образовательной деятельности « « у у у Д.А.Панфилов  $\sqrt{05}$   $\sqrt{04}$ 2018г.

# **РАБОЧАЯ ПРОГРАММА ДИСЦИПЛИНЫ ИНФОРМАЦИОННЫЕ ТЕХНОЛОГИИ**

Направление подготовки 44.03.01 «Педагогическое образование»

Профиль/программа подготовки «Изобразительное искусство»

Уровень высшего образования бакалавриат

Форма обучения очная

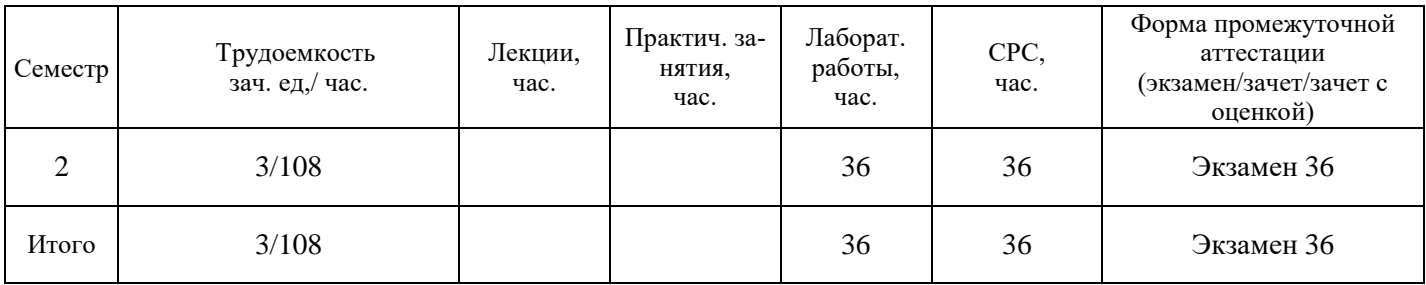

### **1. ЦЕЛИ ОСВОЕНИЯ ДИСЦИПЛИНЫ**

Цель освоения дисциплины формирование системы знаний об информационных технологиях, умений и навыков владения различными видами информационных технологий для дальнейшего их использования в профессиональной деятельности.

Задачи дисциплины: познакомить учащихся с понятием информационных технологий и их роли в современном образовании; ознакомить с характеристиками и тенденциями развития современного информационного общества, процесса информатизации образования; ознакомить с возможностями различного вида программного обеспечения (системного, прикладного) для обработки и представления информации; ознакомить с назначением и видами сервисов Web2.0 и показать возможности их использования в профессиональной деятельности; дать представление об информационных образовательных ресурсах и их классификации; научить использовать различные носители информации для ее хранения; научить методам поиска информации в глобальной сети Интернет; обучить студентов основам работы с прикладными программными пакетами разработки электронных образовательных ресурсов.

# **2. МЕСТО ДИСЦИПЛИНЫ В СТРУКТУРЕ ОПОП ВО**

Дисциплина «Информационные технологии» реализуется в базовой части учебного плана.

Пререквезиты дисциплины: дисциплина опирается на знания предметов основной образовательной программы среднего «Информатика и ИКТ» в общеобразовательной школе и «Современные ИТ».

# **3. ПЛАНИРУЕМЫЕ РЕЗУЛЬТАТЫ ОБУЧЕНИЯ ПО ДИСЦИПЛИНЕ**

Планируемые результаты обучения по дисциплине, соотнесенные с планируемыми результатами освоения ОПОП

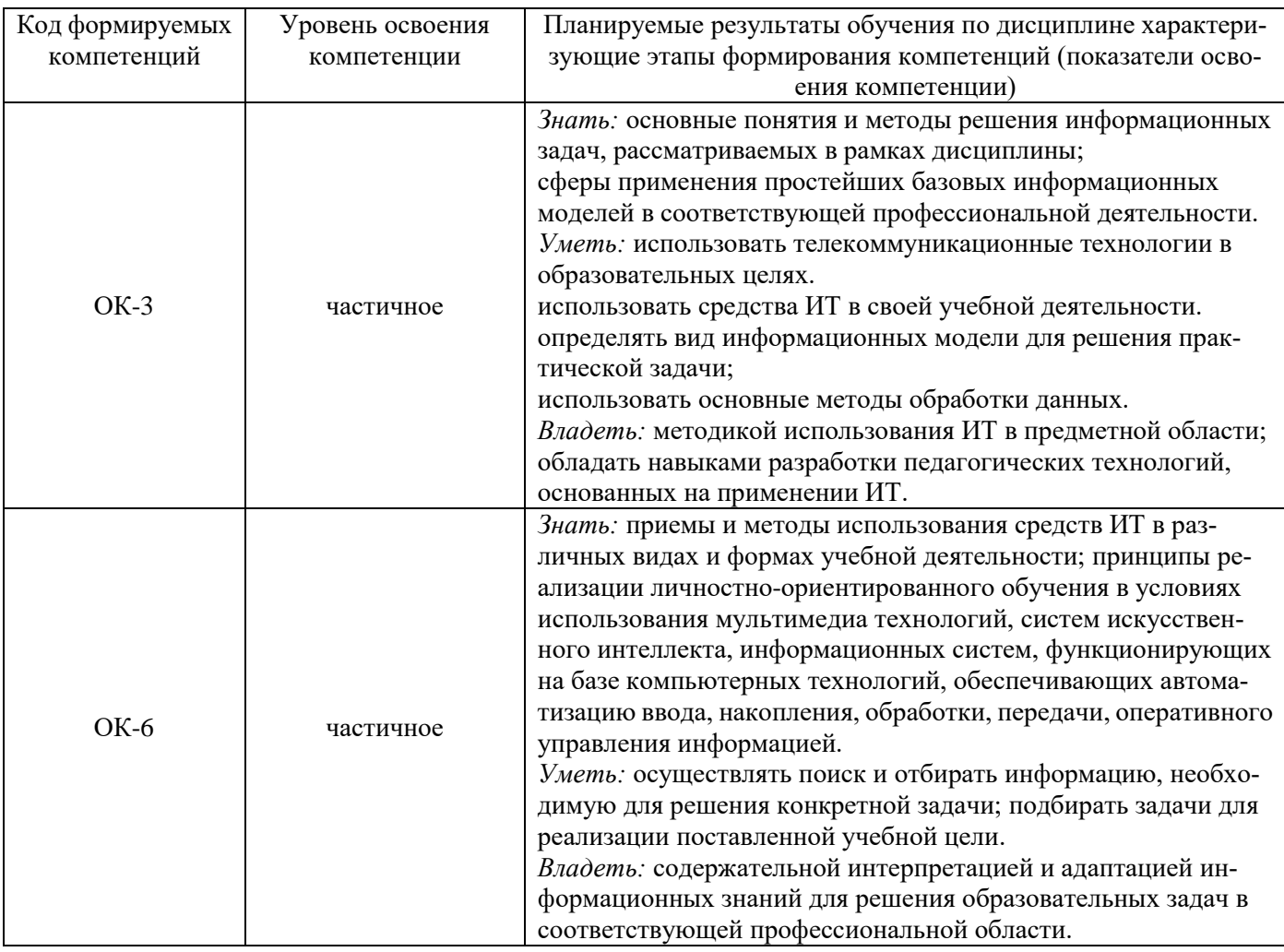

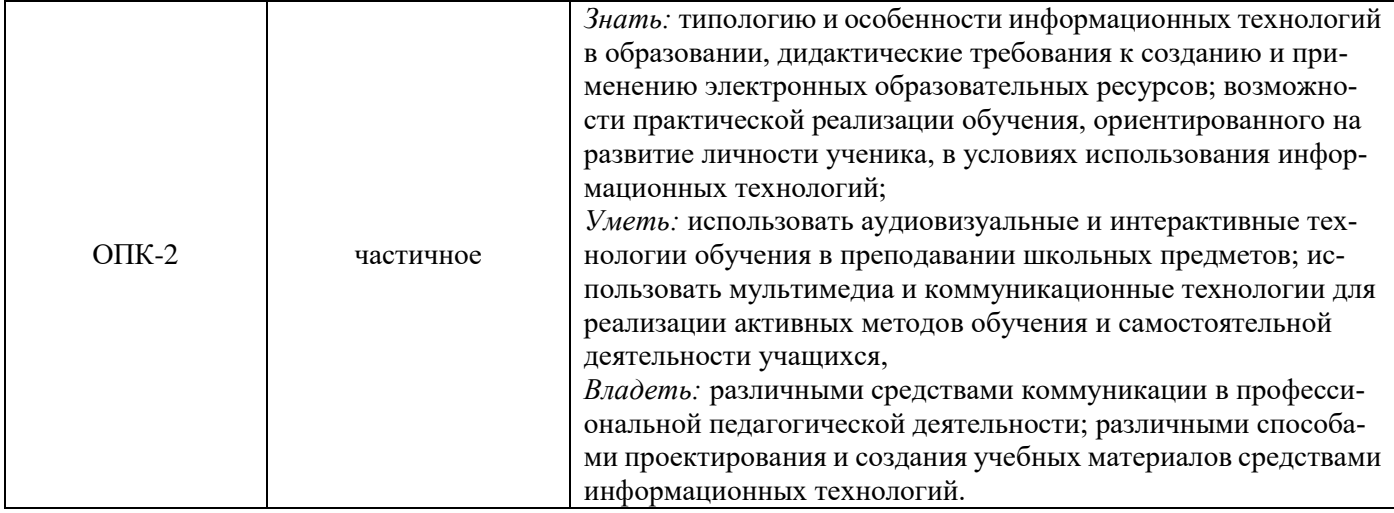

# 4. ОБЪЕМ И СТРУКТУРА ДИСЦИПЛИНЫ

Общая трудоёмкость дисциплины составляет 3 зачетных единицы, 108 часов.

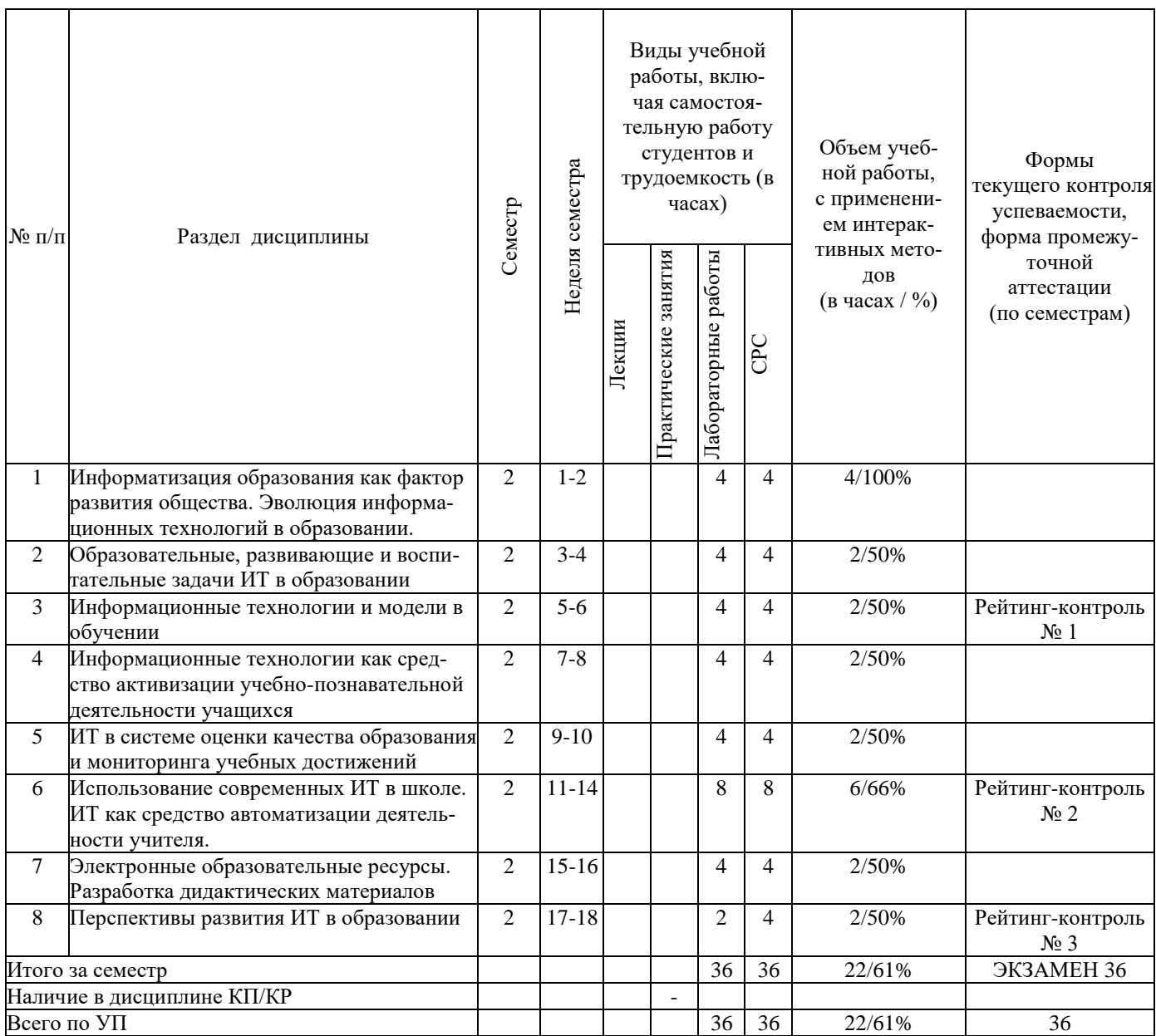

## Содержание лабораторных занятий по дисциплине

Лабораторная работа № 1. Обработка и редактирование текстовых документов в среде Microsoft Word

Настройка параметров страницы документа. Настройка параметров абзаца и шрифта. Использование команды Формат по образцу. Использование режима Заменить. Использование режима Заменить для удаления специальных (командных) знаков форматирования. Нумерация страниц. Создание автоматического оглавления. Работа с иллюстрациями. Рисунки. Объекты SmartArt. Работа с шаблонами.

Лабораторная работа № 2. Работа с таблицами и диаграммами в среде Microsoft Word

Способы создания таблиц. Форматирование таблиц. Использование готовых стилей. Автоматическое отображение заголовочной части таблицы на других страницах. Преобразование текста в таблицу и наоборот. Изменение ориентации страницы для таблиц с широким форматом. Построение диаграмм.

Лабораторная работа № 3. Слияние документов при разработке учебно-дидактических материалов в Microsoft Word.

Создание документа-списка. Создание основного документа. Слияние документов.

Лабораторная работа № 4. Основы работы с электронными таблицами Microsoft Excel.

Основные понятия электронных таблиц MS Excel. Настройка параметров рабочего Листа. Создание заголовка таблицы. Операция копирования. Копирование числовой константы. Копирование текстовой константы. Копирование формул. Абсолютные и относительные ссылки. Работа с функциями. Работа с диаграммами. Сортировка и фильтрация данных.

Лабораторная работа № 5. Использование электронных таблиц для анализа педагогических измерений в среде Microsoft Excel.

Создание электронного журнала успеваемости. Использование статистических функций. Использование функций ЕСЛИ, ВПР, СЧЁТЕСЛИ, РАНГ, ЧАСТОТА.

Лабораторная работа № 6. Обработка результатов педагогических исследований статистическими методами в среде Microsoft Excel.

Определение достоверности совпадений и различий для экспериментальных данных, измеренных по шкале отношений. Критерий Крамера-Уэлча. Функции КОРЕНЬ, СРЗНАЧ, ДИСП, модуль (абсолютное значение), корень квадратный, арксинус, среднее значение,дисперсия, сумма, медиана, максимальное значение, мода, стандартное отклонение, эксцесс, счет. Критерий Вилкоксона-Манна-Уитни. Определение достоверности совпадений и различий для экспериментальных данных, измеренных в порядковой шкале. критерий однородности χ2 (хи-квадрат). Дихотомическая шкала. Критерий Фишера.

Лабораторная работа № 7. Организация тестового контроля знаний с использованием программной оболочки MyTest.

Создание тестов. Тестовые задания различной формы: одиночный выбор, множественный выбор, истина или ложь, указание порядка, сопоставление, да/нет, ручной ввод числа. ручной ввод текста, точка на изображении, перестановка букв, заполнение пропусков.

Лабораторная работа № 8. Использование сети Интернет для работы с информацией образовательного назначения.

Поисковые системы. Информационно-поисковый язык. Универсальная десятичная классификация (УДК). Библиотечно-библиографическая классификация (ББК). Десятичная классификация Дьюи (ДКД). ISBN (International Standard Book Number — международный стандартный номер книги). ISSN (International Standard Serial Number — международный стандартный серийный номер). ГРНТИ (Государственный рубрикатор научно-технической информации). Поисковые системы.

Лабораторная работа № 9. Обработка графической информации для учебно-проектной деятельности средствами Adobe PhotoShop.

Интерфейс Adobe PhotoShop. Инструменты перемещения, выделения и обрезки. Инструменты рисования, ретуширования, заливки и коррекции. Инструменты обработки текста,создания контуров и фигур. Инструменты управления просмотром. Инструментальные палитры Adobe PhotoShop. Основы работы с документом в среде Adobe PhotoShop. Изменение размера изображения. Тоновая коррекция изображений. Цветовая коррекция изображений. Работа с выделенными областями. Работа со слоями.

Лабораторная работа № 10. Проектирование презентаций в среде Microsoft PowerPoint.

Запуск и знакомство с программой MS PowerPoint. Настройка параметров презентации. Настройка параметров слайда. Создание и оформление пустого слайда. Размещение текстовой информации. Размещение изображений и иллюстраций. Создание эффектов анимации. Просмотр презентации.

Лабораторная работа № 11. Разработка сайта общеобразовательной организации с использованием конструктора сайтов

Регистрация в системе. Создание сайта. Выбор дизайна сайта. Редактирование сайта. Редактирование текстовых блоков. Редактирование графических блоков. Логотип. Слайдер. Баннеры. Редактирование пунктов меню. Редактирование блока новостей. Редактирование страниц. Опубликование сайта.

## **5. ОБРАЗОВАТЕЛЬНЫЕ ТЕХНОЛОГИИ**

Изучение курса «Информационные технологии» предполагает сочетание лекционного курса, лабораторных занятий и самостоятельной работы студентов. В преподавании дисциплины «Информационные технологии» используются разнообразные образовательные технологии как традиционные, так и с применением активных и интерактивных методов обучения.

Активные и интерактивные методы обучения:

- Интерактивные лекции (темы № 1 4);
- учебные групповые дискуссии: темы № (1-4);
- мозговой штурм (темы 1-4);
- презентация микроисследований и их обсуждение (темы 1-4);
- технология проблемного обучения (темы 1-4);
- мастер-классы (1-4);
- проектная технология (темы 2, 3, 4).

## **6. ОЦЕНОЧНЫЕ СРЕДСТВА ДЛЯ ТЕКУЩЕГО КОНТРОЛЯ УСПЕВАЕМОСТИ, ПРОМЕЖУТОЧНОЙ АТТЕСТАЦИИ ПО ИТОГАМ ОСВОЕНИЯ ДИСЦИПЛИНЫ И УЧЕБНО-МЕТОДИЧЕСКОЕ ОБЕСПЕЧЕНИЕ САМОСТОЯТЕЛЬНОЙ РА-БОТЫ СТУДЕНТОВ**

### *Текущий контроль успеваемости*

### *Рейтинг-контроль №1*

1. Создайте новый документ и наберите в нем текст, придерживаясь соответствующего оформления.

### **Алгоритм**

*Алгоритм – набор инструкций, описывающих порядок действий исполнителя для достижения результата за конечное число действий.*

В программе исполнителем является **компьютер**, а инструкции – это команды, которые он способен обрабатывать и выполнять.

### **Свойства алгоритма**

- 1. **Детерминированность**. Каждая команда алгоритма определяет однозначное действие. Исключена ситуация двоякой трактовки операции или команды.
- 2. **Дискретность.** Алгоритм может быть разделен на отдельные операции.
- 3. Массовость. Алгоритм решает целый класс однородных задач, но с разными входными данными или параметрами.
- 4. Конечность. Конечность предполагает, что алгоритм завершается после конечного числа операций.
- 5. Корректность. Алгоритм выполним для любой комбинации исходных данных или состояний. Если хотя-бы одно из них создает логическое противоречие, алгоритм некорректен.
- 6. Результативность. Итогом работы алгоритма является некоторый результат. Если данные не позволяют его получить, результатом является сообщение или отчет о возникших проблемах.
- 2. Оформить следующую таблицу в MS Word:

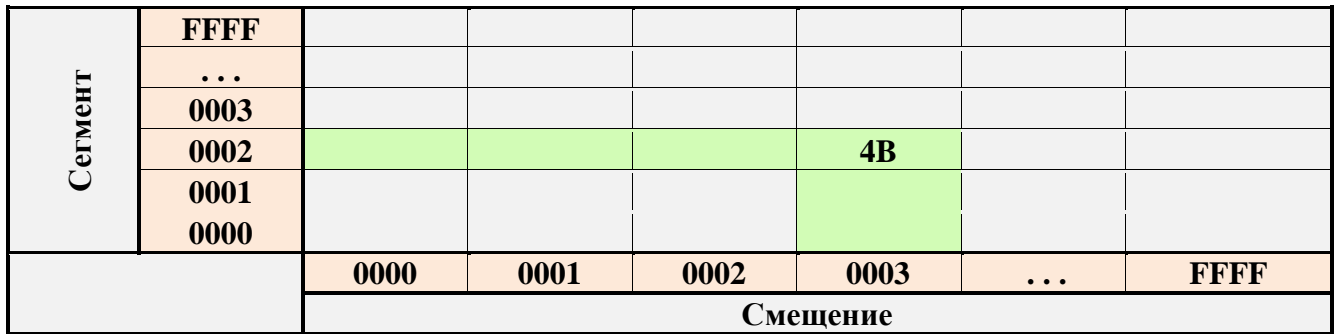

## Рейтинг-контроль № 2

1. В баскетбольную секцию набирают учащихся с 1го по 3й классы, возрастом не менее 7 лет и с 1й группой здоровья. По данным таблицы требуется определить учащихся, проходящих по всем критериям. Группа считается набранной, если в ней не менее 7 человек (рассчитывается с помощью функции СЧЕТЕСЛИ). Учитывается также желание учащегося посещать секцию:

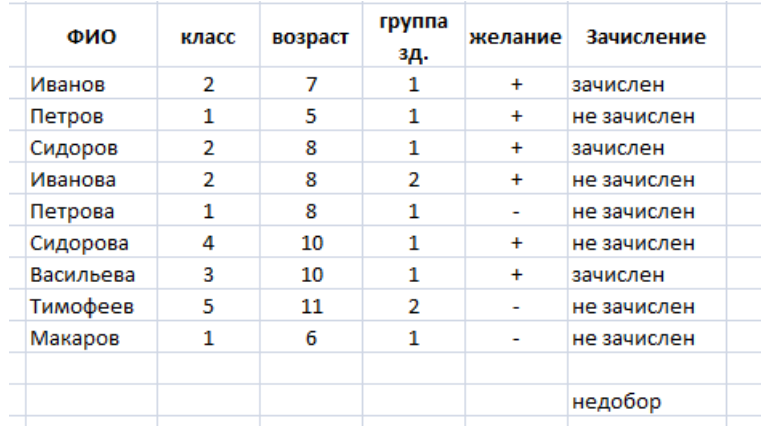

2. Андрей хочет купить велосипед за 18 тыс. р. При этом его начальный капитал равен 1000 р. Каждый день родители дают Андрею 5% от его текущих накоплений; сам Андрей подрабатывает и имеет стабильный доход 300 р. в день. Кроме того, ему приходится тратить по 70 р./день на питание.

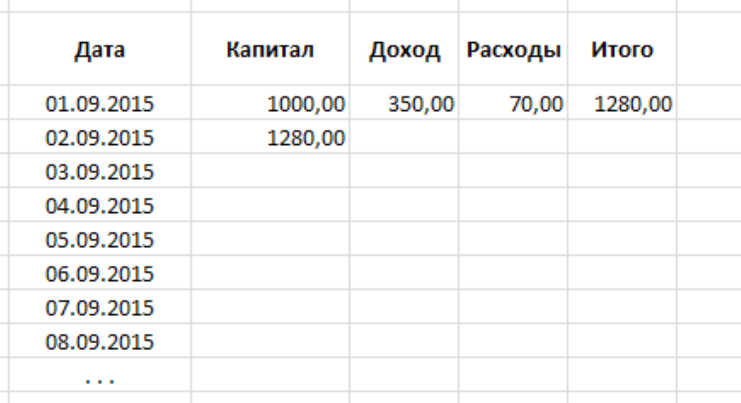

Узнайте, через, сколько дней Андрей сможет купить заветный велосипед. Построить график, демонстрирующий рост его накоплений.

# *Рейтинг-контроль №3*

- 1. Перечислите функции портфолио школьника.
- 2. Какие качества развивает самостоятельная работа над портфолио у учащихся?
- 3. Какую роль играет учитель при подготовке портфолио?
- 4. Перечислите основные технологии работы интерактивных досок.
- 5. Укажите возможные недостатки электронных тестирующих (диагностирующих) средств.

# *Промежуточная аттестация по итогам освоения дисциплины (экзамен)*

- 1. Опишите способы активизации познавательной деятельности и процесса усвоения знаний с использованием информационно-коммуникационных технологий. Каковы психолого-педагогические особенности активизации познавательной деятельности средствами ИКТ?
- 2. Как можно трактовать понятие "мультимедиа" с точки зрения технологий, аппаратных и программных средств?
- 3. Какие предпосылки привели к усилению использования мультимедийных технологий в образовании?
- 4. Перечислите достоинства и недостатки мультимедийных технологий в обучении.
- 5. Как мультимедийные технологии реализуются при обучении с использованием метода проектов?
- 6. Какие требования предъявляются к мультимедийным проектам?
- 7. С помощью каких интернет-технологий может быть создан учебный контент и получен доступ к современному лабораторному и виртуальному оборудованию?
- 8. Опишите особенности работы с универсальной интернет-энциклопедией "Википедия".
- 9. Каковы возможности технологии Moodle в учебном процессе?
- 10. Каким образом игровая деятельность способствует активизации познавательной деятельности учащихся?
- 11. В чем сущность управления качеством образовательного процесса?
- 12. Какие стандарты управления качеством образовательного процесса получили наибольшее распространение? В чем их преимущества?
- 13. Что входит в систему педагогического мониторинга?
- 14. Какие характеристики образовательного процесса исследует мониторинг?
- 15. Что такое контрольно-измерительные материалы? Какие требования предъявляются к контрольно-измерительным материалам?
- 16. Какие формы и методы педагогического контроля вы знаете? Что исследуется с помощью каждого из них?
- 17. Что такое педагогическое измерение? Какие затруднения испытывают педагоги при проведении педагогических измерений?
- 18. Что такое шкала измерений и шкалирование? Какие шкалы измерений вы знаете? В каких случаях пользуются той или иной шкалой?
- 19. В чем сущность рейтинговой системы оценки качества учебной деятельности? Что определяет рейтинг? Какие виды рейтинга вы знаете?
- 20. Что такое педагогический тест? Приведите классификации по разным основаниям.
- 21. Какие существуют формы тестовых заданий? Какие формы тестовых заданий удобнее использовать в компьютерном варианте тестирования?
- 22. Какие критерии предъявляют к качеству тестов?
- 23. Охарактеризуйте понятия "информационный образовательный ресурс", "электронное средство учебного назначения", "цифровой образовательный ресурс", "электронный учебный курс".
- 24. Приведите классификацию информационных образовательных ресурсов по методическому назначению, дидактическому назначению, форме изложения материала.
- 25. Перечислите и охарактеризуйте основные дидактические требования к информационным образовательным ресурсам.
- 26. Перечислите основные эргономические требования к информационным образовательным ресурсам.
- 27. Перечислите основные эстетические требования к информационным образовательным ресурсам.
- 28. Перечислите основные специфические требования к информационным образовательным ресурсам.
- 29. Каковы основные методы оценки качества средств ИКТ?
- 30. Что собой представляет технико-технологическая экспертиза?
- 31. Какие характеристики ИОР анализируются при психолого-педагогической экспертизе?
- 32. Какая оценка качества проводится при дизайн-эргономической экспертизе?
- 33. Каким дидактическим принципам подчиняется обучение с использованием информационно-коммуникационных технологий?
- 34. Какие элементы новизны вносит принцип мультимедийности в классический принцип наглядности?
- 35. Какие принципы положены в основу личностно ориентированного обучения с учетом использования средств ИКТ?
- 36. Каковы способы предъявления нового материала при обучении с использованием ИКТ? Какое программное обеспечение при этом может применяться?
- 37. Каковы возможности ИКТ в организации контроля знаний?
- 38. Какие формы представляют информационно-коммуникационные технологии школьникам в организации интеллектуального досуга?
- 39. Что такое метод проектов? Как он реализуется с использованием ИКТ?

## *Проектная деятельность*

- 1. Разработка сайта учителя. Учащимся предлагается два способа разработки проекта:
	- с использованием конструктора сайта;
	- с использованием технологии HTML/ CSS.
- В первом случае требуется провести предварительный анализ наиболее популярных сервисов, в частности возможностей по внедрению педагогических технологий.
- 2. Разработка комплекса тестирующих материалов по дисциплине специальности в любом выбранном студентом ПО.
- 3. Анализ электронных средств мониторинга успеваемости и качества усвоения знаний учащимися. Электронные журналы, дневники, сайты, портфолио. Пример на основе любого направления.

## Содержание отчета

После самостоятельного изучения заданной темы студент должен предоставить отчет о проделанной работе следующего содержания.

Титульный лист к отчету: наименование учебного заведения, наименование отчета, дисциплина, тема, исполнитель, преподаватель, год выполнения.

Отчет должен состоять из следующих разделов:

Цель изучения темы.

- Конспект по изученному материалу, состоящий из разделов, соответствующих перечню вопросов, предложенных для изучения.
- Ответы на контрольные вопросы из перечня вопросов для самоконтроля.

# Вопросы для самостоятельной работы студентов

- Перечислите основные направления использования Microsoft Word в учебном процессе. 1.
- Из каких элементов состоит рабочая область программы Microsoft Word? Перечислите их 2. назначение.
- 3. Какие команды можно выполнять с использованием панелей Главная, Вставка, Разметка страницы, Ссылки, Вид?
- Для каких целей используется команда Формат по образцу?  $\overline{4}$ .
- Объясните принцип работы режима Заменить.  $5<sub>1</sub>$
- Объясните принцип создания автоматического оглавления. В чем преимущество оглавления, 6. созданного автоматически?
- $7.$ Объясните принцип работы с рисунками и фигурами.
- 8. Перечислите основные способы создания таблиц в Microsoft Word.
- 9. Можно ли для группы ячеек таблицы использовать команду Формат по образцу?
- 10. Действует ли режим «Заменить» на содержимое таблицы?
- 11. Расскажите, как в одном документе сделать разную ориентацию страниц.
- 12. Объясните принцип преобразования текста в таблицу и наоборот.
- 13. Объясните принцип создания и форматирования графиков и диаграмм в текстовом редакторе Microsoft Word.
- 14. Объясните принцип организации слияния документов в Microsoft Word.
- 15. Перечислите возможные варианты использования слияния документов в учебном процессе.
- 16. Перечислите возможные варианты использования слияния документов в управлении учебным заведением.
- 17. Какие манипуляции с данными допустимы при формировании Списка получателей слияния?
- 18. Из каких элементов состоит рабочая область программы Microsoft Excel? Перечислите их назначение.
- 19. Какие команды можно выполнять на панелях Главная, Вставка, Разметка страницы, Формулы, Данные, Вид?
- 20. Объясните принцип создания простого и многоуровневого заголовка ("шапка") таблицы в Microsoft Excel.
- 21. Какие действия можно осуществлять в режиме формата ячеек?
- 22. Объясните принцип копирования ячеек в Microsoft Excel.
- 23. Что такое формула в Microsoft Excel?
- 24. Объясните особенности использования абсолютных и относительных ссылок в формулах Microsoft Excel.
- 25. Объясните принцип создания диаграмм в Microsoft Excel.
- 26. Для чего необходимы режимы сортировки и фильтрации данных в Microsoft Excel.
- 27. Что представляет собой педагогическое измерение?
- 28. Охарактеризуйте возможности Microsoft Excel в обработке и наглядном представлении педагогических измерений.
- 29. Какие еще программные средства можно использовать для обработки педагогических измерений?
- 30. Объясните принцип формирования данных в шкале отношений и порядковой шкале.
- 31. В каких случаях целесообразно использовать критерии Крамера-Уэлча, Вилкоксона-Манна-Уитни, хи-квадрат, Фишера?
- 32. Какие функции Microsoft Excel используются для вычисления критериев Крамера-Уэлча, Вилкоксона-Манна-Уитни, хи-квадрат, Фишера?
- 33. Какой дополнительной операцией пользуются в функции СЧЁТЕСЛИ(), если в качестве критерия отбора необходимо использовать условие?
- 34. Объясните принцип работы функций: модуль (абсолютное значение), корень квадратный, арксинус, среднее значение, дисперсия, сумма, медиана, максимальное значение, мода, стандартное отклонение, эксцесс, счет.
- 35. Что собой представляют программы-оболочки для создания тестов?
- 36. Найдите в сети Интернет информацию о свободно распространяемых оболочках для создания тестов.
- 37. Перечислите основные направления использования Microsoft PowerPoint.
- 38. Из каких элементов состоит рабочая область программы Microsoft PowerPoint? Перечислите их назначение.
- 39. Для каких целей применяется область Заметки к слайду, область Слайды/Структура?
- 40. Какие команды можно выполнять на панелях Главная, Вставка, Дизайн, Переходы, Анимация, Показ слайдов, Рецензирование, Вид, Формат?
- 41. Объясните принцип разработки презентации и процесс оформления слайда.
- 42. Что представляет собой сайт?
- 43. Перечислить основные технологии сайтостроения.
- 44. Какие основные блоки рекомендуется включать в сайт?
- 45. Для чего предназначены конструкторы сайтов? В чем преимущество их использования?

### *Задания для самостоятельной работы студентов*

- 1. На основе анализа образовательных ресурсов Интернет составить перечень реализуемых в текущем учебном году учебных телекоммуникационных проектов по заданному направлению (школьному предмету).
- 2. На основе анализа учебно-методических материалов, представленных в сети Интернет, составить характеристику учебных планов зарубежных образовательных учреждений.
- 3. По результатам информации, представленной в сети Интернет, дать сравнительную характеристику системам тестовых заданий, используемых для диагностики учебных достижений учащихся различных регионов, стран.
- 4. На основе информации, представленной в сети Интернет, составить перечень и дать характеристику системе программных средств, используемых в процессе обучения информатике и информационным технологиям в заданном регионе (стране).
- 5. На основе инструментария мультимедиа технологии разработать учебные проекты, реализующие межпредметные связи.
- 6. Разработать требования к методическим материалам, обеспечивающим личностно ориентированное обучение с использованием средств ИТ.
- 7. Аннотировать состав информационно-методического обеспечения учебного заведения (информатизированное рабочее место директора школы, организатора методической работы в области преподавания определенного учебного предмета, руководителя регионального органа образования и т.д.).
- 8. Разработать требования к оборудованию и оснащению кабинета информатики с заданным количеством персональных компьютеров в образовательном учебном заведении.

9. Составить методические рекомендации по оборудованию и использованию кабинета информатики в образовательном учебном заведении.

Фонд оценочных средств для проведения аттестации уровня сформированности компетенций обучающихся по дисциплине оформляется отдельным документом.

# **7. УЧЕБНО-МЕТОДИЧЕСКОЕ И ИНФОРМАЦИОННОЕ ОБЕСПЕЧЕНИЕ ДИСЦИПЛИНЫ**

# **7.1. Книгообеспеченность**

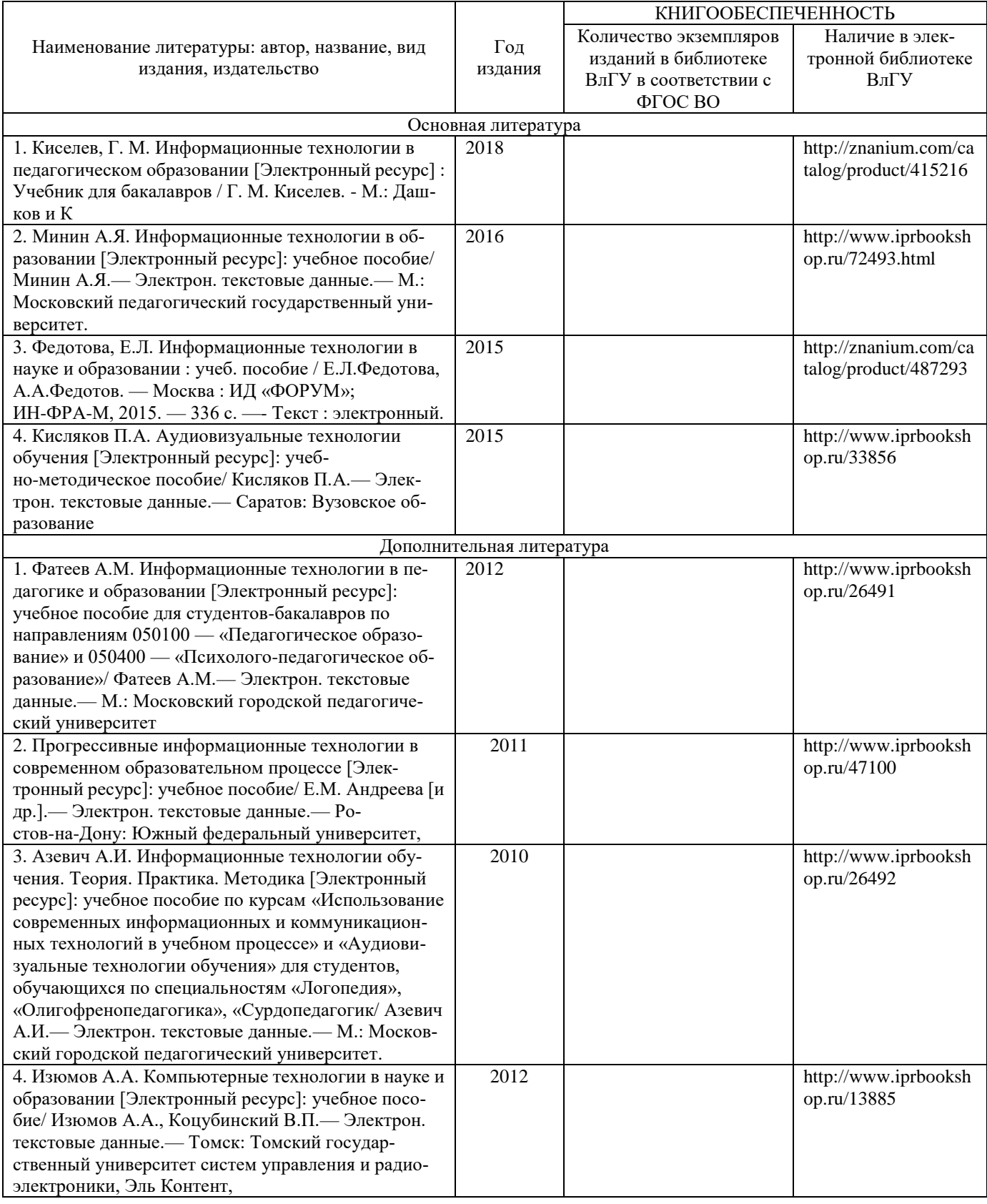

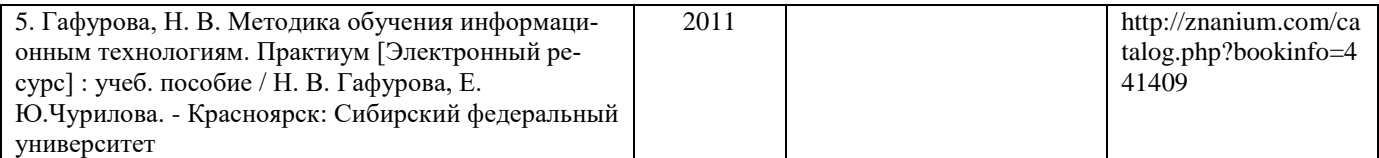

#### **7.2. Периодические издания**

- 1. Журнал «Информатика и образование»:<http://infojournal.ru/>
- 2. Журнал «Информационные технологии»:<http://novtex.ru/IT/>
- 3. Журнал «Информационное общество»:<http://www.infosoc.iis.ru/index.html>

## **7.3. Интернет-ресурсы**

- 1. Портал: Компьютерные технологии,<http://ru.wikipedia.org/wiki>.
- 2. Портал ФГОС ВО:<http://fgosvo.ru/>
- 3. Российское образование. Федеральный портал:<http://www.edu.ru/>
- 4. Электронный дневник:<https://dnevnik.ru/>

# **8. МАТЕРИАЛЬНО-ТЕХНИЧЕСКОЕ ОБЕСПЕЧЕНИЕ ДИСЦИПЛИНЫ**

 Для реализации данной дисциплины имеются специальные помещения для проведения занятий лекционного типа, групповых и индивидуальных консультаций, текущего контроля и промежуточной аттестации, а также помещения для самостоятельной работы. Лабораторные работы проводятся в 242 ауд.

Лицензии на Microsoft Windows/Office: Microsoft Open License 61248656/62857078/63848368/64196124 Visual Studio professional: MSDN подписка,

Mathcad 14.0 M011: PKG-7518-FN

Лицензия на антивирусное ПО: Kaspersky Endpoint Security Standart 1356-161220-101943-827-71

Рабочую программу составил доц. Гордеева И.А.

## Ренензент

(представитель работодателя) МБОУ г. Владимира «СОШ № 15», зам.директора по УВР Ефимова Т. В.

Программа рассмотрена и одобрена на заседании кафедры МОиИТ

Протокол № 10 от 28.06.2018 года

Заведующий кафедрой к. ф.-м. н., доц. Евсеева Ю.Ю.

Рабочая программа рассмотрена и одобрена на заседании учебно-методической комиссии направления 44.03.01 «Педагогическое образование»

Протокол № 1 от 11.09.2018 года

Председатель комиссии

Den

# **ЛИСТ ПЕРЕУТВЕРЖДЕНИЯ РАБОЧЕЙ ПРОГРАММЫ ДИСЦИПЛИНЫ**

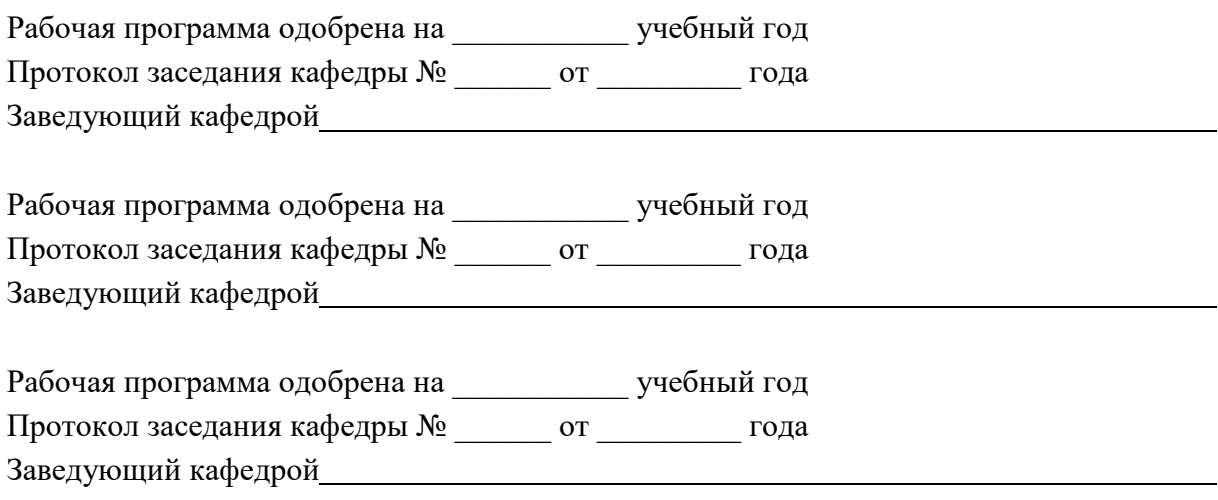